**PRATICA**

# **Aspettando IPweb!**

**Preparandoci alla conversione in "servizio online" di IPweb, ci avviciniamo all'evento - che avverrà in gennaio - cominciando a riorganizzarne le rubriche e proponendovi qualche interessante anticipazione ...**

# *di Bruno Rosati*

E così anche IPweb diventa un "service". Dopo il cambio di layout imposto al Web di Pluricom e in particolare di MCmicrocomputer, e l'introduzione del primo "servizio in linea" con l'audiovisivo CVweb, è il turno di IPweb che, non potendo certo essere da meno, si offrirà ai suoi lettori come il secondo servizio in linea di MC. Così come CVweb ambisce a diventare un miniportal del freeware audiovisivo, allo stesso modo IPweb proverà a diventarlo per la crescente schiera dei Webmaster personali. L'ambizione è quella di farne un attracco importante per il reperimento di codice JavaScript, Applet, applicativi ed utility freeware per "fare il Web".

E non solo...

Nel riordino della sua struttura IPweb baserà, per il momento, su sei specifiche rubriche - tutte caratterizzate dalla presenza della sigla-lago **IP:** IPscript, IPapplet, IPkit, IPschede, IPnews e IPerguide - che rappresenteranno gli altrettanti punti di servizio del sito.

# **IPscript: sei mesi di trucchi e soluzioni**

*Dai nostri, antichi "Javatrips" passere*mo *agli IPscript. Non sarà un semplice cambio di nome, ma, senza buttare niente, riorganizzeremo la rubrica in maniera più razionale e completando ogni proposta con i file di prova in linea. Tanto per cominciare, su questo numero potrete trovare, tutti insieme, gli script pubblicati da giugno ad ottobre (cioè dall'uscita del primo CD allegato alla rivista) più un manipolo di nuovi nomi che presenteremo nel dettaglio. Il mese successivo, IPweb presenterà la nuova rubrica, finalmente completa, sia in linea che in una "confezione speciale" per MCD-ROM!*

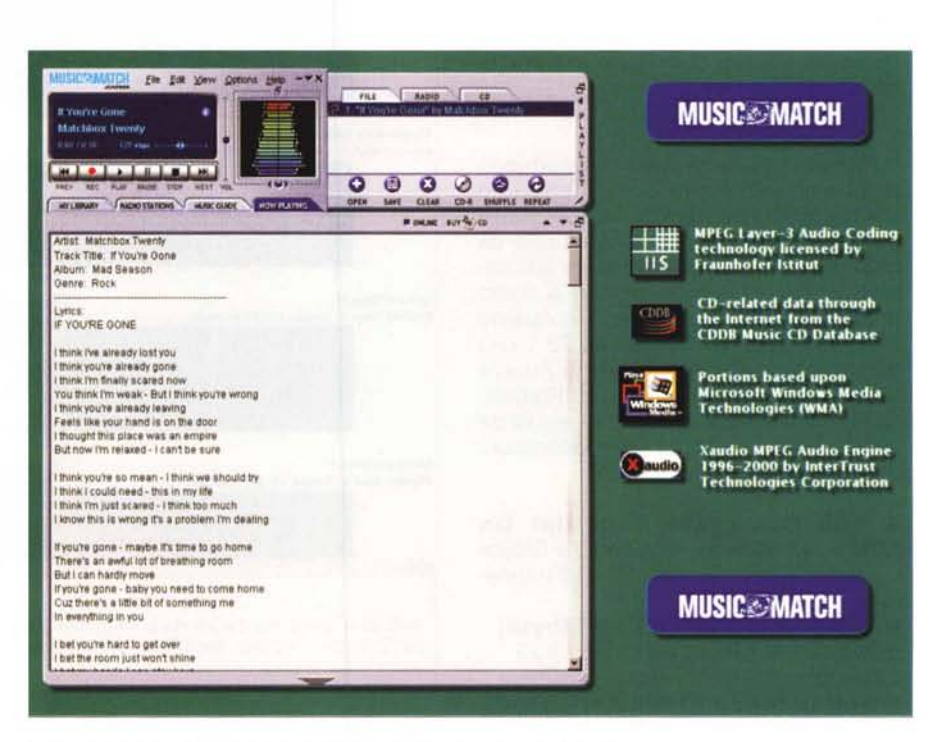

*MusicMatch JukeBox 6.0: sul eD la versione trial* a *"scadenza* 30 *giorni".*

La lista degli IPscript pubblicati da giugno in poi solo su CD è la seguente: **• Generbanner.**

Piccolo, ma eccellente script per la realizzazione facilitata di banner ad immagini e link multipli.

# O Bollato.

Codice per il ricalcolo automatico del costo del bollo auto. Sarà uno dei piccoli service in linea di IPweb.

# O **C.U.M. (Convertitore di Unità di Misura).**

Un convertitore di unità di misure. Da miglio a chilometro, da pollice a centimetri, ecc., con un click.

# **• Elastic Bullets.**

Script per effettizzare il movimento

del cursore del mouse, al quale è possibile "appendere" come uno "sciame" di palline colorate che si spostano sullo schermo seguendone i movimenti.

# **• Footer Text.**

La striscia dei link verso le pagine che compongono il nostro sito in una barra di navigazione che nasce e si aggiorna automaticamente grazie ad un file di riferimento .js.

## **.Info Stories.**

Un'area di testo per la descrizione del contenuto della pagina a cui il link selezionato fa riferimento.

# **• Mouse Banner.**

Simile ad Elastic Bullets, questo settimo script è in grado di "legare" in coda

alla freccia del mouse un messaggio d'avviso. Questo, sinuoso come un serpente, seguirà ogni movimento della freccia portandole appresso qualsiasi frase (o spot...) che noi vorremmo.

#### OTic, Tac, Toe.

Una volta tanto, un game invece di un "tip". Con Tic, Tac, Toe si gioca da

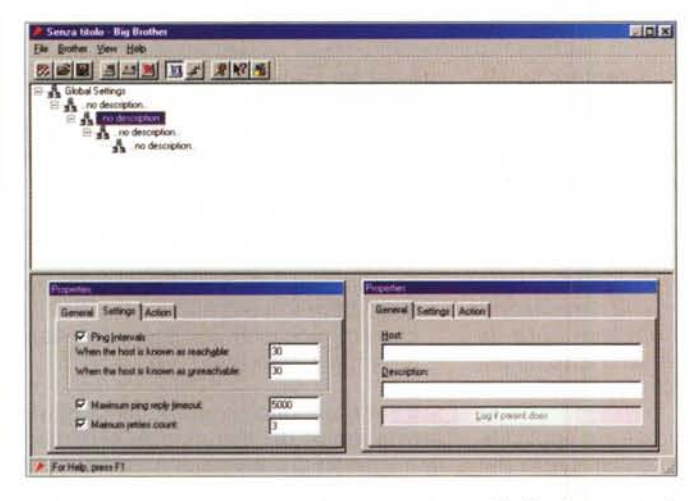

soli contro il computer e si vince solo se si riesce ad allineare su un'area di gioco delimitata tre segni uguali. Anche Tic, Tac, Toe diventerà un "servizio attivo" di IPweb.

# e MultiLink.

Evoluzione del change-image che utilizziamo nella Home Page di MCD-ROM. Passando con il mouse sopra ad una GIF, se ne visualizza un'altra in un'apposita cella dedicata. In questo caso MultiLink opera a ben due change-image contemporanei, di cui uno avviene anche su un altro frame.

## eCool Menu.

Menu dinamico, realizzabile imponendo dimensioni e colorazioni. Interessante, oltre agli effetti cromatici al passaggio del mouse risulta la presenza di una cella nella quale si visualizza un breve commento d'introduzione ai contenuti della pagina selezionata dal link attivo.

# e Mouseover Arrow.

Javascript con il quale è possibile evidenziare parole linkate facendo apparire accanto una piccola freccia lampeggiante al passaggio del mouse.

*Di tali script, quelli evidenziati dal simbolo "z", oltre che scaricabili al pari degli altri, faranno parte del gruppo di script che costituiranno un piccolo miniservice in linea* e *che, via via nel tempo, si arricchirà di altri servizi (più* o *meno?) utili.*

*A questo già folto gruppo - undici script da collezione - adesso aggiungia*mo *altri cinque script selezionati ex no-*

*Big Brother: controllo remoto di sicurezza all'uso delle connessioni di una Intranet aziendale.*

*Download Accelerator Plus: il turbo per tutti gli scaricamenti dei file dal Web: il trecento per cento di volte più veloce della vostra connessione attuale!*

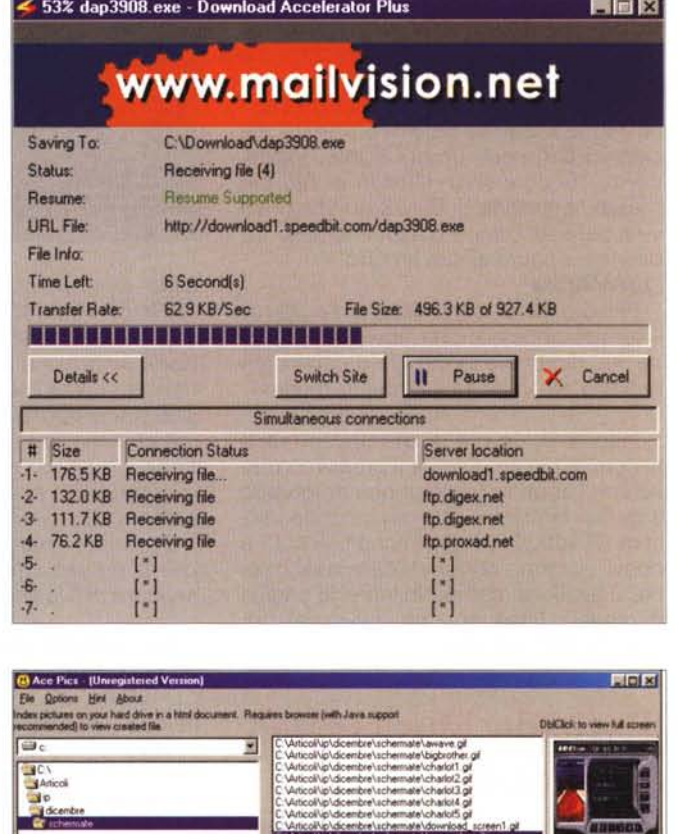

 $AcePics: image-mana$ *ger per catalogare file grafici* e *generarne gallery linkate in HTML.*

vo *dal Web* e, *in alcuni casi, messI a punto da noi per l'occasione.*

*-'.gI* bigbrother.gil<br>charlot1.gil<br>charlot2.gil

\*.ipg. \*.bmp, \*.gil files lound in directory....

Get Addition Addition

#### e Resizing Links

Per vedere la finestra del browser alla risoluzione che vogliamo a prescindere da quella del display di Windows, basta questo piccolo ma efficientissimo script. Alla richiesta, che appare subito dopo aver cliccato su di un apposito link, "Scegli la risoluzione che vuoi!", basterà rispondere digitando prima l'altezza e poi la larghezza da imporre alla finestra ed ecco che la finestra del browser si adeguerà ai nostri desideri. e Expandig Window

Apre una piccola finestra in alto a sinistra e quindi comincia da espanderla, sia verticalmente che orizzontalmente, fino a riempire l'intera risoluzione offerta dallo schermo.

Specifico per IExplorer, Expanding Window non funziona in Navigator che, al click sul bottone o sul link del collegamento, apre la pagina a tutto schermo senza produrre l'effetto di espansione. Se non utile, è sicuramente di grande effetto. L'impatto che qualcuno sta cercando di dare alla propria Home Page.

BEGIN->

Clear List

 $2213$ home\_player2.jpg

all 3 Flex

Eur

## e Resize Image

\$2,330

Renove

Apre una finestra che contiene il link ad un'immagine (GIF oppure JPEG) e ne ridimensiona la grandezza immediatamente uguale a quella dell'immagine caricata. Simile effetto probabilmente lo utilizzeremo anche su MCD-ROM, per visualizzare in maniera più elegante le schermate a corredo degli articoli.

#### **• Image SlideShow**

Senza ricorrere ad Applet comunque sempre laboriose al caricamento, è possibile fare un ottimo slideshow an-

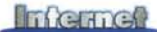

che per mezzo di uno script come quello che qui presentiamo. Ben rifinito, Image SlideShow si presenta in schermo con un display dedicato che sovrasta sia un selettore - per far caricare un'immagine specifica a richiesta che una seconda barra composta dai classici comandi remoti: Primo, Precedente, Successivo, Ultimo e, nel bel mezzo, il bottone di Play/Stop che provvede all'esecuzione continuata dello slideshow oppure al suo arresto.

# **oJAVArate**

Piccolo script per calcolare (in stima) il tempo necessario al download in base alla dimensione del file da scaricare rispetto alla velocità del nostro modem.

Insomma, ce n'è di che sbizzarrirsi e ancora di più ce ne sarà il prossimo mese con l'append finale di questo gruppo a quello principale che deriva dalla vecchia IPweb. Tutti gli IPscript. vecchi e nuovi, saranno corredati della descrizione, il livello di compatibilità e la pagina di prova in linea, nonché l'ovvio link per scaricarne lo zippato.

# **IPschede: MusicMatch Jukebox 6.0**

*Altra rubrica che si alternerà su queste pagine* è *quella delle IPschede, dove ogni mese presenteremo la novità di maggior spicco nel panorama commer-*

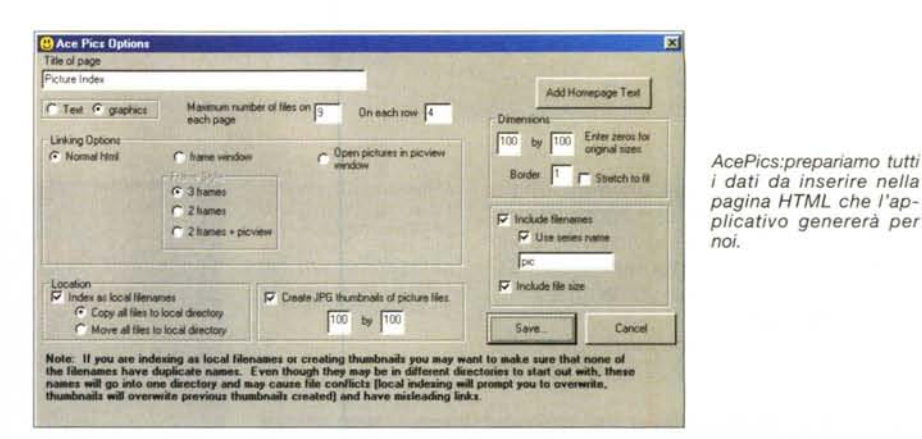

*ciale. Ogni IPscheda presentata su IN-TERNET PRA TlCA avrà il suo riflesso su IPweb. Una scheda con la presentazione sintetica* e *il quadro delle caratteristiche, con illink di riferimento verso il sito del produttore. Uno schema questo che andremo a consolidare. In poco spazio, concisi e chiari, proveremo a presentare il software migliore che* è *stato messo in circolazione di recente.*

*E questo mese, indubbiamente, la palma del più atteso* è *senz'altro da assegnare al MusicMatch Jukebox 6.0.*

MusicMatch Jukebox è un applicativo polifunzionale che, dall'avvento dei CD-Ripper, s'è rapidamente fatto largo nella schiera delle proposte diventando il numero uno in assoluto, per qualità e diffusione. Costantemente aggiornato nel tempo, MMJukebox giunge ora alla versione 6.0. Tra le novità introdotte con la beta della versione 6.0 rileviamo: - possibilità di gestire l'ascolto di stazioni WebRadio, con la creazione di li-

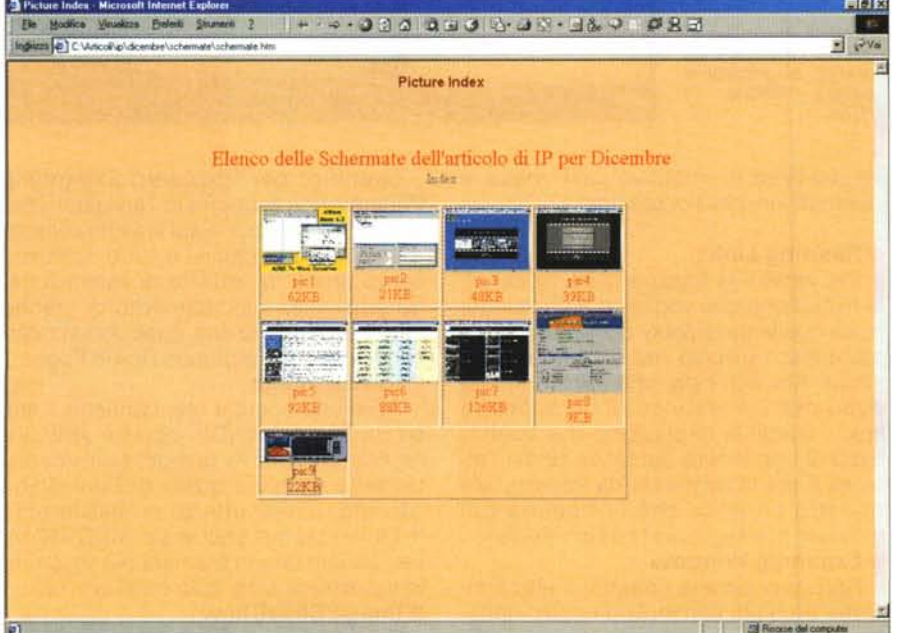

AcePics: ecco la pagina in HTML vista dal browser con tutti i link attivi per la visualizzazione dei singoli file *grafici.*

ste dei siti preferiti per una rapida sintonizzazione

- visualizzazione completa dei dati informativi inerenti nome e durata del CD e delle singole tracce
- interfaccia di lavoro semplificata
- ä, nuovi pannelli di visualizzazione, con controlli più sofisticati per la creazione e la gestione delle playlist. funzioni di stampa avanzate
- chiavi di accesso per aprire file, liste di sintonia, tracce CD, ecc.

Il tutto condito da un miglioramento prestazionale dei vari moduli, in particolare a livello di conversione, dove l'engine Mp3 presente di serie ora lavora in maniera più stabile e veloce che nelle precedenti versioni.

#### IPscheda

**Produttore:** MusicMatch [\(http://www.musicmatch.com\)](http://www.musicmatch.com) **Versione:** 6.0 beta (Ottobre 2000) **File** size: 6.8 MB **Tipo:** Shareware

# **IPkit: download veloci, monitoraggio delle** . . . **navigazIoni**

*Quattro applicativi freeware - rigorosamente freeware! -, che una volta proposti su queste pagine* e *sul* CO *allegato vedrete andare a fare archivio anche su IPweb, arrivando a costituire nel tempo il nostro IPkit, ovvero l'insieme degli applicativi che INTERNET PRATlCA consiglia di utilizzare per fare (e navigarel) al meglio il Web. In quest'occasione presentiamo un acceleratore per il download, un altro per la navigazione, quindi un controllo di sicurezza per l'uso degli account nelle Intranet aziendali* e *un image-manager .*

# **• Download Accelerator Plus**

Vorreste provare l'emozione di un download a velocità supersonica? Via modem, ISDN o ADSL, Download Accelerator promette - e quello che è più

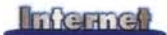

*IPerguide: la pagina d'introduzione che porta verso l'indice dell'opera oppure direttamente alla biografia di Charlie Chaplin.*

sconvolgente: mantiene! - di far letteralmente stracciare le durate dei down-

load dalla rete al vostro hard disk. In teoria l'applicativo è in grado di accelerare fino al 300% della velocità massima possibile dalla vostra connessione. E, credeteci, si tratta di un dato teorico decisamente prossimo alla realtà a tal punto da trasformare una connessione da 56K o un monocanale ISDN quasi in una supersonica ADSL.

Dov'è il trucco?, direte voi. Certo, certo il trucco c'è e riesce perfettamente ogni volta. Download Accelerator, difatti, una volta che avete impartito il comando di download non si accontenta di scaricare il file prescelto dal server che è linkato, bensì va in cerca di altri server che sono disponibili al download dello stesso. Appena ne trova, li mette in lista e terminata la scandagliata nei meandri del Web ripartisce il size totale del file da scaricare in porzioni più o meno uguali per ciascun server disponibile. Il risultato è che, se ad esempio si deve scaricare un file da 10 Mbyte e la scansione operata da Download Accelerator ha rilevato cinque server da cui è disponibile lo stesso download, l'operazione si svolgerà come se il file da scaricare pesi solamente un quinto, ovvero appena 2 Mbyte. Partono cinque fasi di scaricamento in contemporanea e vedremo il segnalatore del livello di scaricamento correre come non mai. Ovviamente Download Accelerator Plus è anche in grado di interrompere e riprendere in più fasi distribuite nel tempo il processo di download. Insomma è veramente un "must"!

#### **• Big Brother**

Poteva forse mancare all'appuntamento un programma - freeware tra le altre cose! - che s'ispirasse, per denominazione e applicazione, alla tendenza generale del rifarsi in un modo o in un altro all'idea del Grande Fratello? Certamente no. In questo caso, comunque, si tratta di una piccola (ma invadentissima) utility, con la quale è possibile monitorare l'attività, a livello della propria Intranet, dei singoli IP accreditati alla navigazione. Il

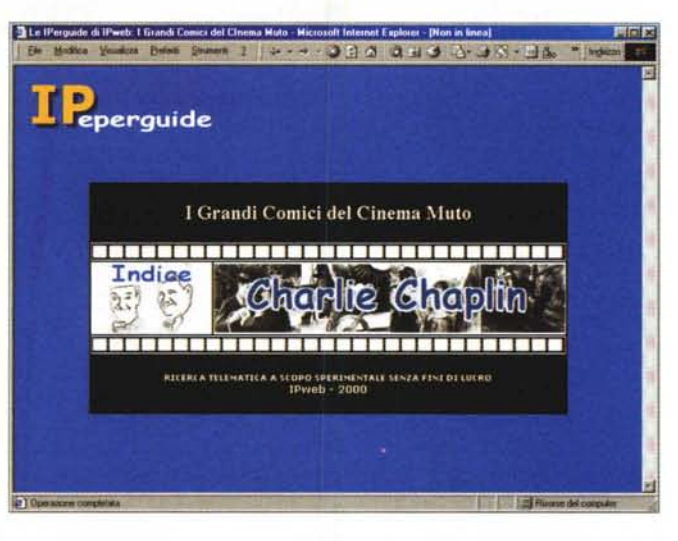

1 Grandi Comici del Cinema Muto - Mic

target è quello delle Intranet aziendali, nelle quali nascono problemi di sicurezza e riservatezza (nonché utilizzo illegale) delle connessioni in rete.

#### **• AeePies.**

0000000000000

Image-manager in grado di catalogare qualsiasi immagine di qualsiasi formato. Nello specifico di GIF e JPEG, AcePics ci offre la sempre utile funzione dell'autogenerazione di una pagina HTML per la resa in gallery-image di tutte le GIF e JPEG presenti nell'hard disk. Per ogni immagine rilevata, AcePics provvede a segnarne il link e visualizzarne la miniatura, il nome e le dimensioni.

#### **• Webeelerator**

Webcelerator è un'altra di quelle piccole utility che, se ancora non esistevano, bisognava inventare. Un po' come l'uovo di Colombo, Webcelerator è in grado di velocizzare (enormemente!) il refresh delle pagine Web, caricando rapidamente da link anche remotissimi. Il trucco è nello sfruttare precedenti collegamenti e tenere degli stessi il file della pagina nella propria cache. AI

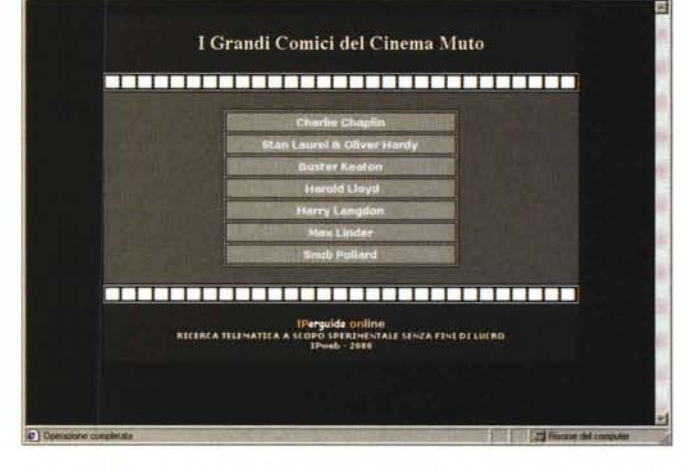

*IPerguide: la pagina del sommario dell'opera.* Se *gradite l'esperimento la fare*mo *davvero!*

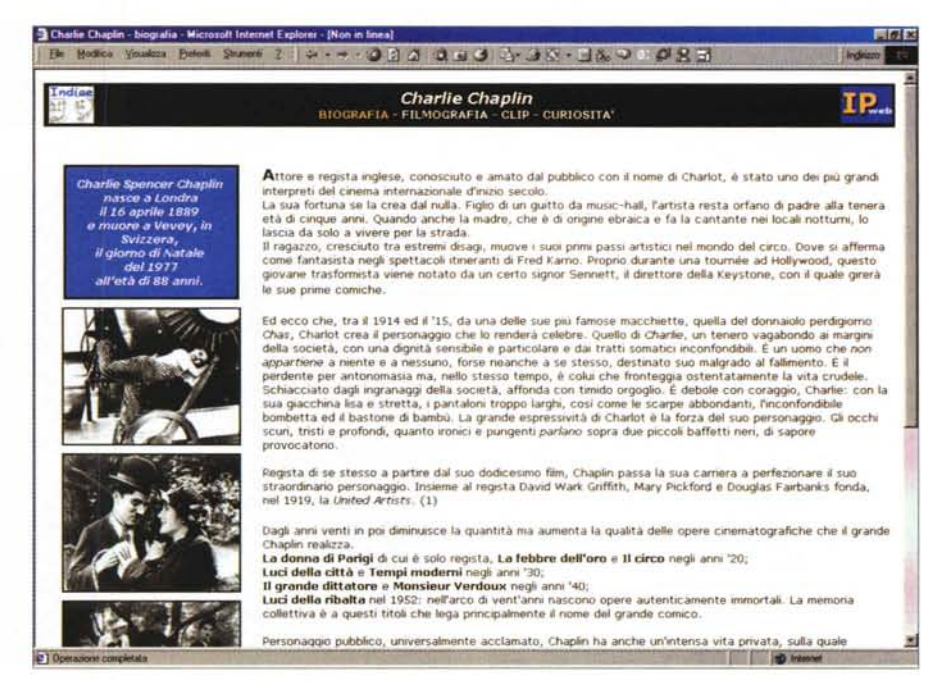

*IPerguide: la pagina della biografia di Charlie Chaplin.*

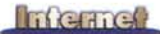

prossimo collegamento, il file partirà in luogo dell'effettivo download dalla rete. Una volta nella finestra attiva del browser, comincerà la verifica dell'aggiornamento tra pagina in cache e pagina remota.

# **IPerguide: I Grandi Comici del Cinema Muto**

*Da questo numero* e *per un periodo sperimentale più* o *meno breve, proveremo* a *realizzare delle guide interattive che, nascendo* a *scopo didattico* e *con finalità informative di carattere generale, permettano agli utilizza tori - scolaresche, appassionati, ecc. - di riprenderne le informazioni* e, *magari, svilupparne il tema* o *l'argomento trattato, modificando* e *ampliando la stessa iperguida. Anzi, la IPerguida, visto che stiamo su IN-TERNET PRA TlCA* e *che ne proporremo l'interazione anche su IPweb!*

Lo diciamo candidamente: la prima IPerguida che realizziamo, e che sarà subito fruibile dal CD allegato, nasce da una ricerca scolastica, fatta sul Web, da un figlio già navigatore incallito.

Dice la professoressa: Compito di gruppo - La vita e i film di Charlie Chaplin, il più grande comico di tutti i tempi. Perfetto, pensano i ragazzi, ci sarà da divertirsi...

Mentre tutti gli altri appartenenti il gruppo cercano - senza trovare oppure trovando, ma in maniera insufficiente informazioni a livello cartaceo, un certo Fabio Rosati chiede al tutt'altro che burbero padre il permesso di salire sul Web. Permesso accordato, ovviamente, e, dietro la guida vigile di chi vi sta annoiando con queste note, eccolo lanciare il Search di AltaVista. Risultato: una marea di occorrenze, con biografie ricchissime, filmografie dettagliatissime e, visto che esiste anche il multimedia, una pila così di videoclipl

AI "Mamma mia quanta roba!" del piccolo di casa, s'accende l'idea: ... già, è proprio tanta roba ... sarebbe un peccato sprecarla! Così, oltre a scrivere il report cartaceo, visto che in classe c'è pure un bel PC, ci s'impegna a rielaborare testo, immagini e videoclip in un impaginato interattivo in pagina Web da potersi vedere via browser. Il ragazzo lavora alacremente. Il concetto d'interazione è suo e digerisce i comandi iconici di FrontPage 2000 con gestualità che non nego d'invidiare. Dandogli una mano, è inevitabile che oltre all'orgoglio pa-

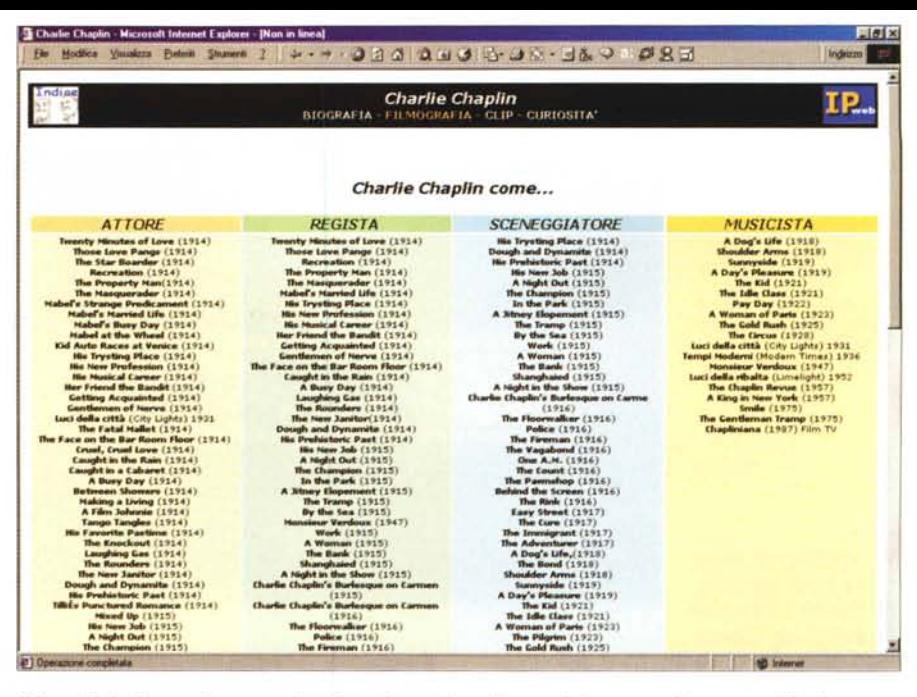

*IPerguide: la filmografia* e *non solo del grande comico, attore, regista, sceneggiatore* e *musicista!*

terno la piccola idea di poc'anzi generi quella (più grande) delle IPerguide: ... ma se questo impaginato funziona e si rivela utile per un'intera scolaresca, allora potrebbe funzionare e risultare utile anche per altre scuole! O no?

Mi do una risposta inevitabilmente positiva, e una piccola, ma ricca e innovativa ricerca scolastica diviene l'humus in cui impiantare la prima IPerguida di IPweb. Che parte da Charlie Chaplin, cioè un comico, e che potrà arricchirsi fino a diventare la "piccola guida" il cui titolo è già ambiziosamente esposto: I Grandi Comici del Cinema Muto. AI riguardo, benché la navigazione ci impegna in mille siti, un grande, massiccio aiuto, ci viene dal poderoso Slapstick

(www.uno.edu/-drcom/Slapstick/Chaplin/index.html), un sito dal quale attingiamo i file dei clip che corredano la galleria dei video sui film di Charlie Chaplin. Dieci file .avi che abbiamo convertito dal .mov originale per garantire massima compatibilità di lettura. Per inciso: Slapstick ci guiderà anche nelle prossime, eventuali puntate dell'IPerguida su I Grandi Comici, contribuendo con il reperimento dei clip dedicati agli altri grandi del Cinema Muto. Doveroso citarlo e altrettanto doveroso invitarvi a salire sulle pagine del sito in questione.

Detto ciò, torniamo alla nostra idea creativa.

La IPerguida in questione dovrebbe crescere nel tempo - in noi c'è tutta la

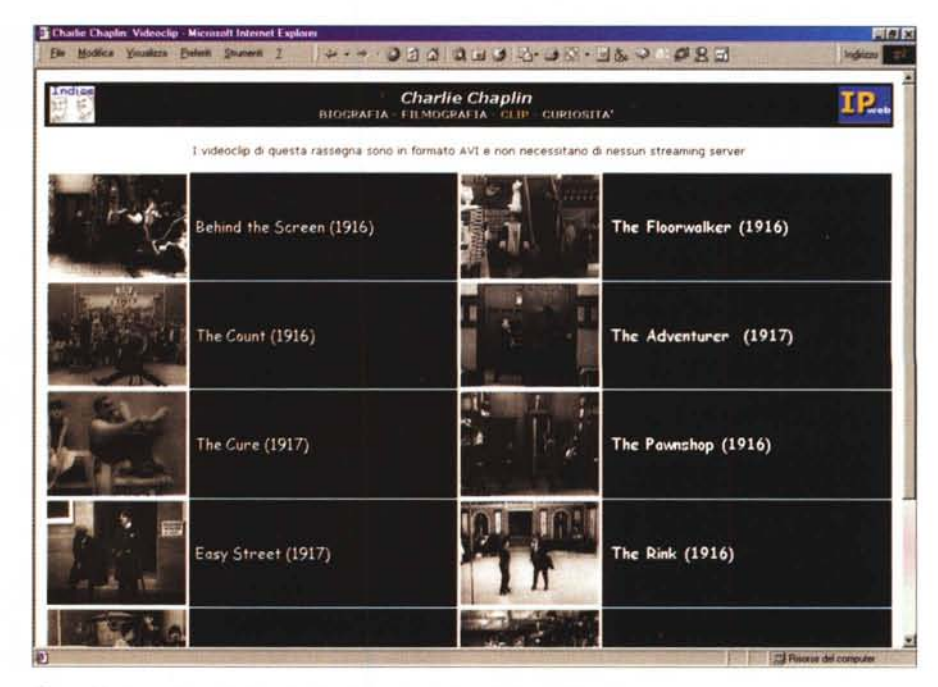

*IPerguide: la pagina dei clip relativi ad alcuni dei più noti film di Charlot.*

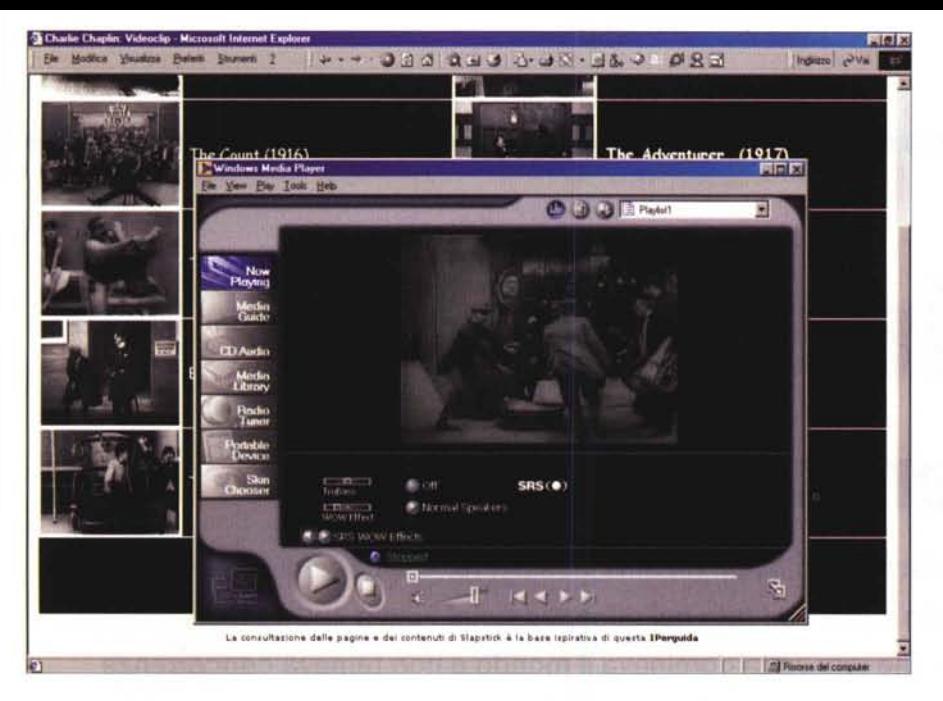

IPerguide: click sull'immagine del frame ed ecco la clip de Il Vagabondo che viene eseguita dal Media Player.

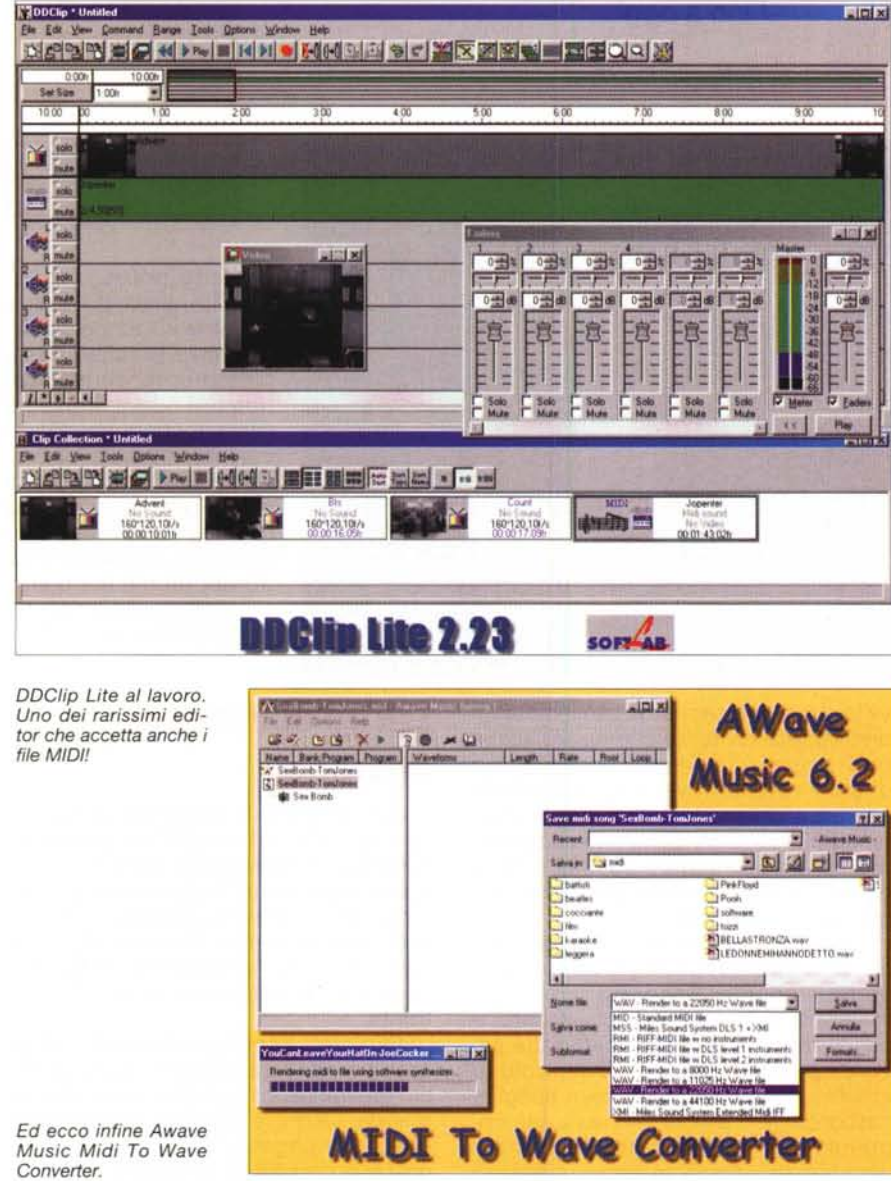

voglia di farlo - con dei "fascicoli" mensili pubblicati sul CD e disponibili sul Web come presentazione - una pagina di spot! - e come "servizio-arretrati" al riguardo dei singoli fascicoli che compongono il prodotto finito. L'invito è quindi a procedere con il download e, una volta che il materiale sarà sul nostro hard disk, ciascuno di noi, se vorrà, potrà trasformarlo nella propria IPerguida personale, arricchendolo di altre notizie, immagini e magari altri filmati.

**Informed** 

Esemplificando subito: mentre sul CD, e quindi sul Web, inseriremo l'IPerguida di questo mese con i filmati effettivamente" muti", a casa, in uno slancio di creatività, chiunque potrà arricchire le clip doppiandole con una bella colonna sonora stile Joplin. Per venire incontro a questo momento creativo - che le IPerguide cercheranno di stimolare continuamente -, ecco che insieme al prodotto ipermediale mettiamo a disposizione dei lettori:

**• DDClip 2.1 Lite.** Applicativo per il montaggio non lineare di clip audiovisivi multitraccia. Sincronizzazione voce/musica e doppiaggio audio semplificato.

**• AWave Music MIDltoWave Converter,** per la conversione MIDltoWave.

**• Otto brani MIDI di Scott Joplin,** da convertire con AWave Music MIDItoWave Converter e quindi doppiare sul file AVI di ogni clip con il vostro software per video editing.

A margine di ciò va detto che, rispetto a molti altri sistemi di editing video, DDClip è in grado di inserire nella propria timeline di lavoro anche file MIDI. Quindi è possibile evitare la fase di conversione dei file MIDI messi a disposizione in equivalenti Wave. Nonostante ciò, inseriamo ugualmente, caldeggiandone l'uso, AWave Music MIDItoWave Converter. Interessante a prescindere dall'utilizzo specifico.

Ok! Questa è l'idea, l'esperimento e gli ulteriori input creativi che possono discendere da una umile IPerguida. I Grandi Comici del Cinema Muto - oltre a Charlie Chaplin ci sono Buster Keaton, Harold Lloyd, la premiata ditta Laurei & Hardy, ecc. - potrà non essere l'unica IPerguida. Potrà non essere l'unico prodotto didattico-informativo che potremo proporre e mettere a disposizione. Se l'idea piace, ce ne saranno altre!

Intanto interattivate con il "primo fascicolo" del CD, poi cominciate a salire su IPweb a vedere come questa IPerguida cresce e cosa offre. Anche in potenza e non solo nello specifico.

Sarà una buona idea oppure no? Ai lettori l'ardua sentenza! Me